# **DEPARTMENT OF COMPUTER SCIENCE AUCL 1007 Imperative Programming Part II** © 2005, Graham Roberts

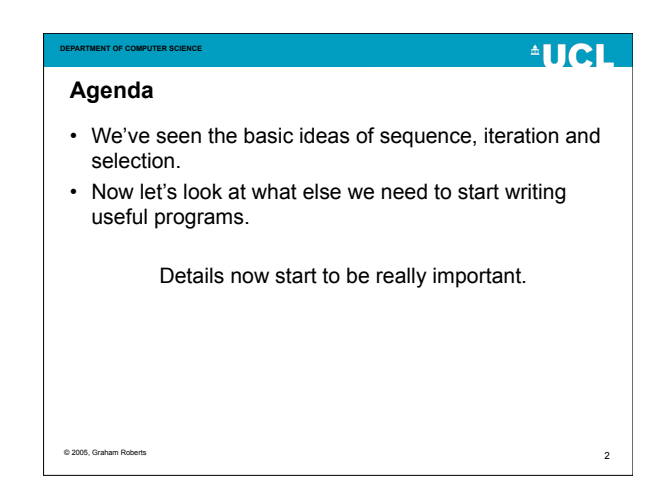

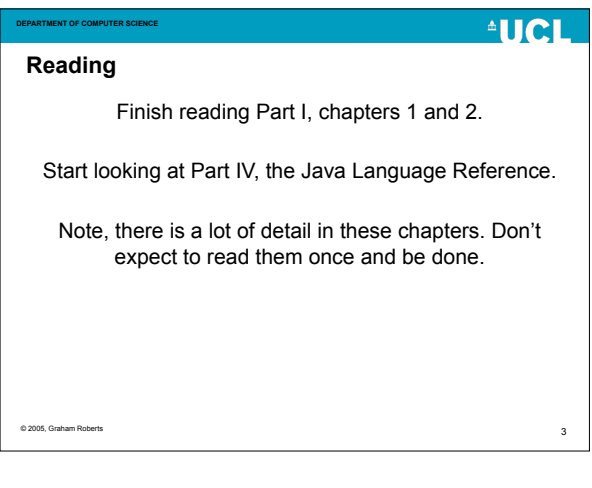

© 2005, Graham Roberts

**DEPARTMENT OF COMPUTER SCIENCE**

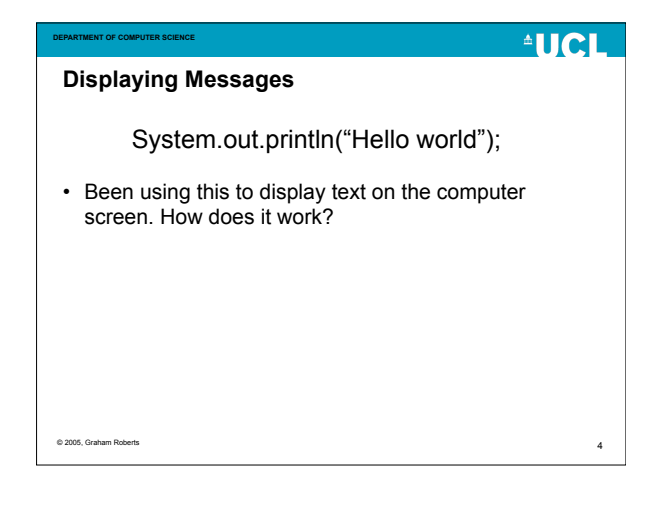

## **Objects, of course!** • System.out.println("Hello world"); • out is another kind of object – a PrintStream object. • A stream is a sequence of characters, with a source and a destination. • *System.out* is an object connected to the computer display.

**AUCL** 

5

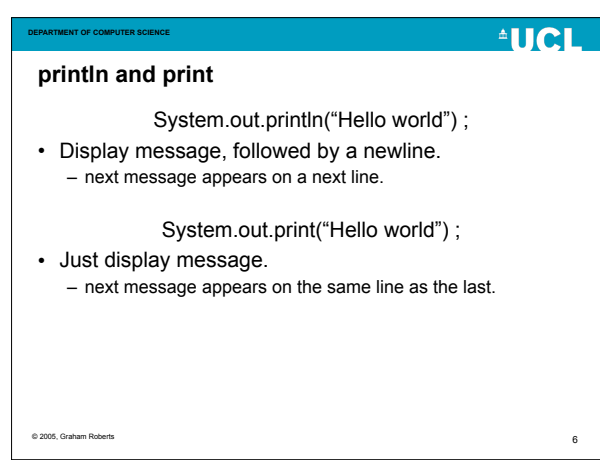

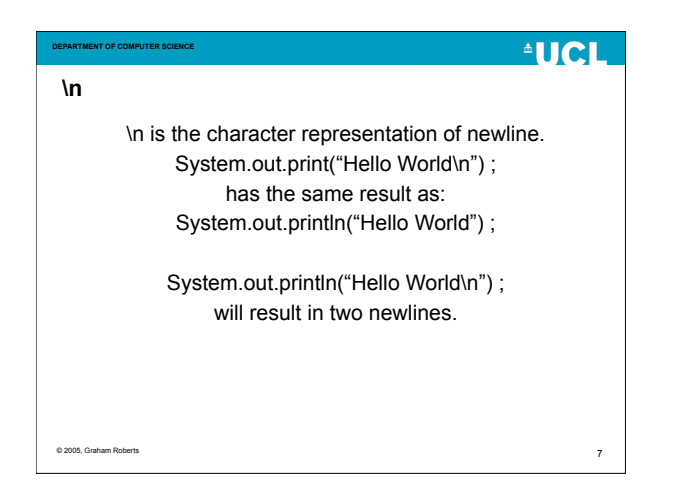

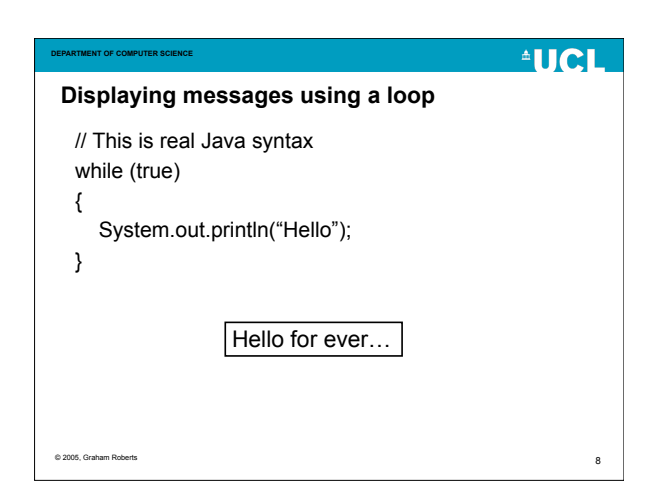

### **AUCL AUCL DEPARTMENT OF COMPUTER SCIENCE DEPARTMENT OF COMPUTER SCIENCE Counting A counter** • How do we display our message just 10 times? • We need a container to hold a counter, which can be • We obviously need to count 1 to 10, then stop. incremented (add 1). • The container is a *Variable*. • We need a counter! How? • A variable can hold an integer value we can count with. © 2005, Graham Roberts © 2005, Graham Roberts  $\overline{10}$ 9

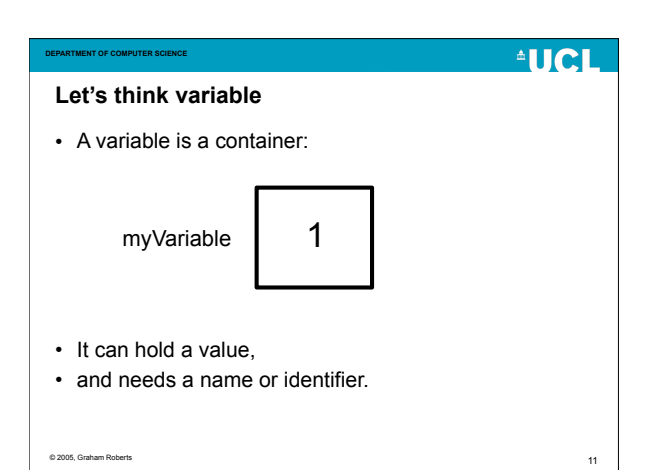

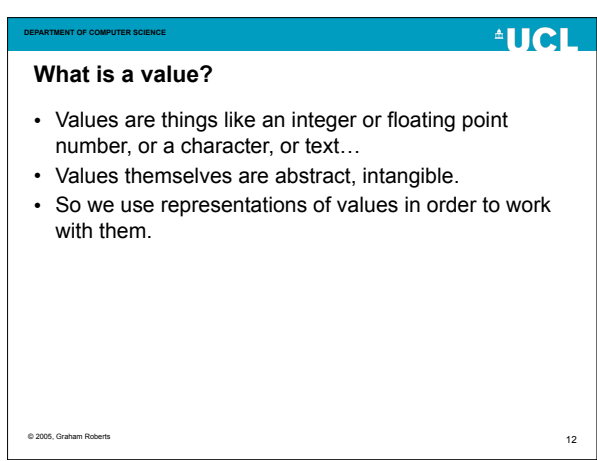

#### **AUCL AUCL DEPARTMENT OF COMPUTER SCIENCE Other representations** • Floating point numbers are represented using IEEE • 1, I, One, one, one, ONE – all representations of one. 754 format. • In the computer, integers are represented by binary • Characters are represented by Unicode binary numbers (e.g., 32-bit 2s complement binary character codes. • Text by a sequence of characters. – 11001010010111010000110001111001 • Boolean by binary zero or one.  $\overline{13}$ © 2005, Graham Roberts

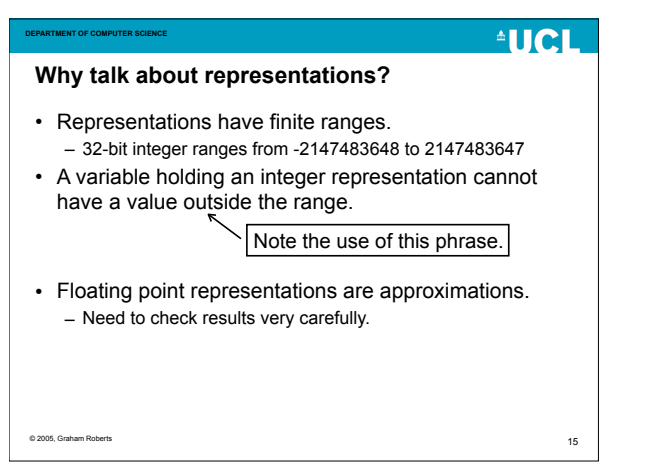

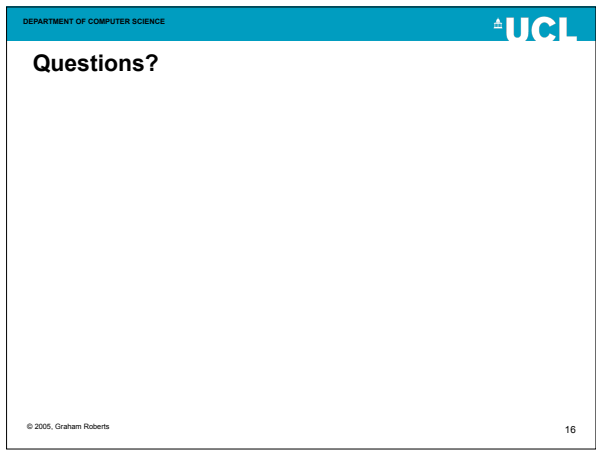

### **AUCL**

**Type**

**DEPARTMENT OF COMPUTER SCIENCE**

© 2005, Graham Roberts

**DEPARTMENT OF COMPUTER SCIENCE**

numbers).

**Representations**

- A variable container is very specific about the kind of values it can hold.
- A *type* defines what kind of value.
- To use a variable you have to state what type of value it can hold.
- We typically say "a variable has a type".

## **Common types**

**DEPARTMENT OF COMPUTER SCIENCE**

- boolean true or false • int – 32-bit 2's complement integer
- long 64-bit 2's complement integer
- char 16-bit unsigned Unicode character code
- float 32-bit floating point
- double 64-bit floating point
	- (Check book for more detail)

```
© 2005, Graham Roberts
```
17

 $@$  2005, Gra

18

**AUCL** 

14

## **AUCL DEPARTMENT OF COMPUTER SCIENCE Just checking - What has type?** • A value has a type that defines what kind of value it is. • A variable has a type that determines what kind of values it can hold. • To store a value (or really its representation) in a variable, the types must match. © 2005, Graham Roberts  $\overline{18}$

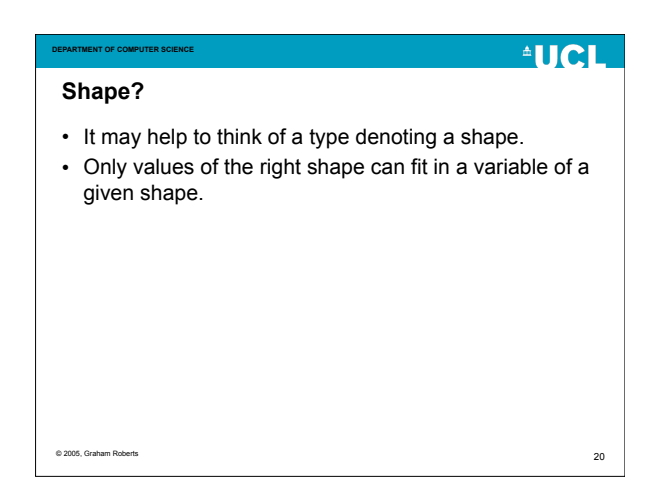

## **AUCL DEPARTMENT OF COMPUTER SCIENCE Type int** • int is the name of the integer type (32-bit 2's complement). • A variable named size of type int can be *declared* like this: int size; • You *must* declare a variable before you can use it. © 2005, Graham Roberts  $21$

## **AUCL DEPARTMENT OF COMPUTER SCIENCE Declaration?** • Anything you name (such as a variable) must be introduced first, in order to know what is being named. • The introduction, or *declaration*, gives the name and type of the thing being named. • Once declared a name can be used but not before. © 2005, Graham Roberts  $22$

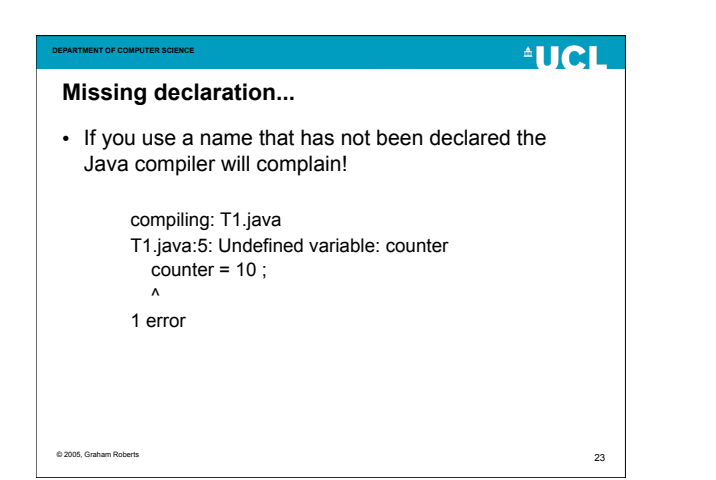

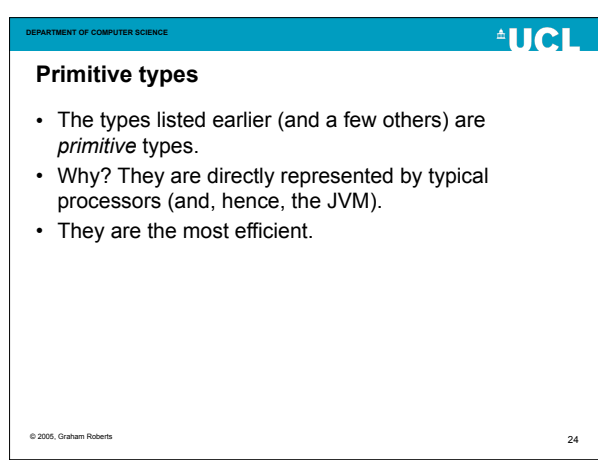

#### **AUCL AUCL DEPARTMENT OF COMPUTER SCIENCE DEPARTMENT OF COMPUTER SCIENCE Non-primitive types? String** • Yes, they not only exist but will be very important. • String is the type of a sequence of character or text: – "This is a String" • Every kind of value we use must have a type: • It is a non-primitive type that is widely used. Address, BankAccount, Date, Book,… • Non-primitive types are abstractions, constructed from • A String is actually an *object*. primitive types. • There is a class String. • They are classes. © 2005, Graham Roberts 25 © 2005, Graham Roberts

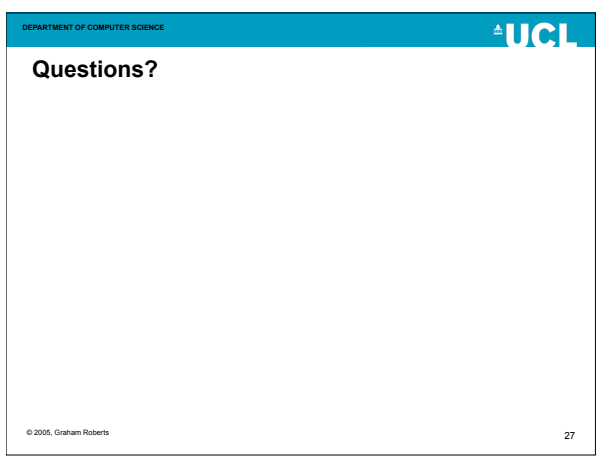

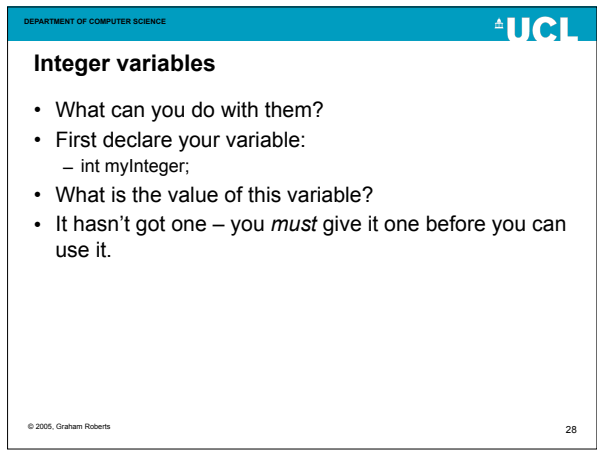

26

30

**AUCL** 

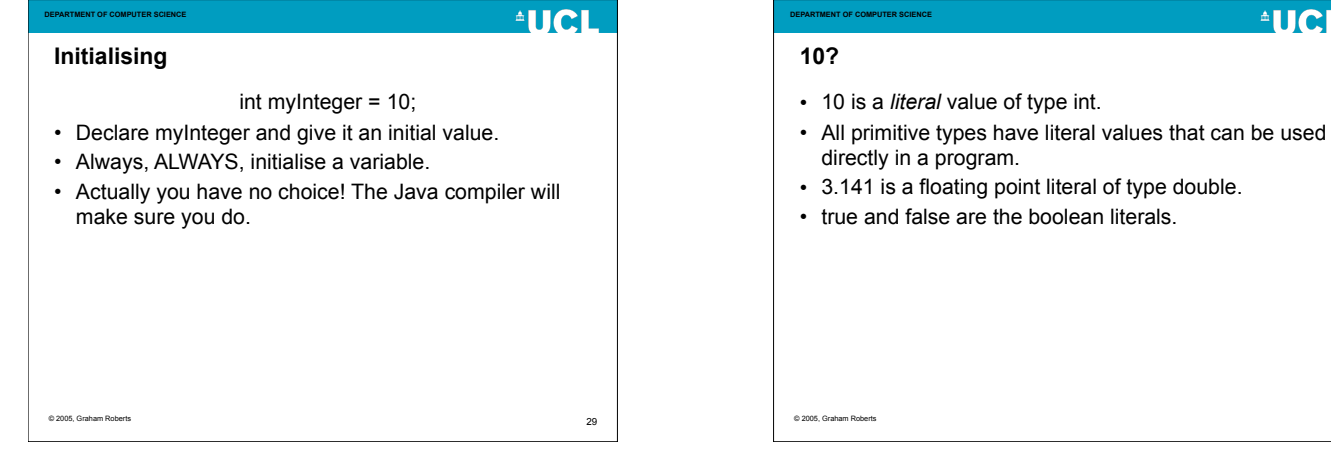

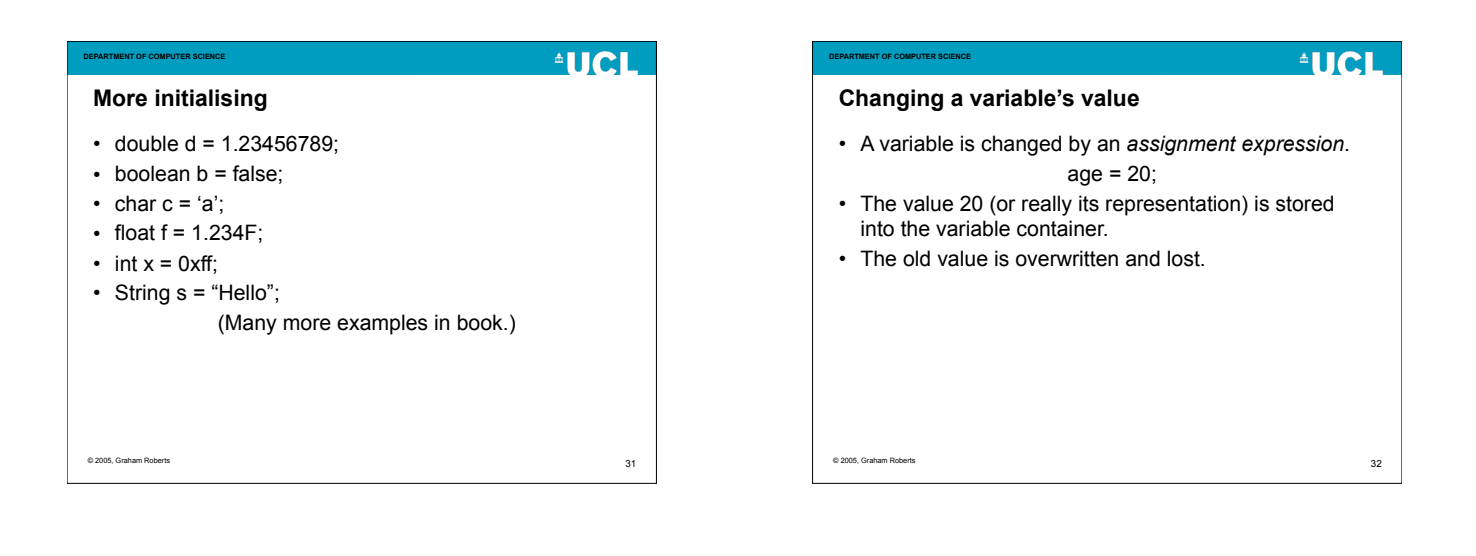

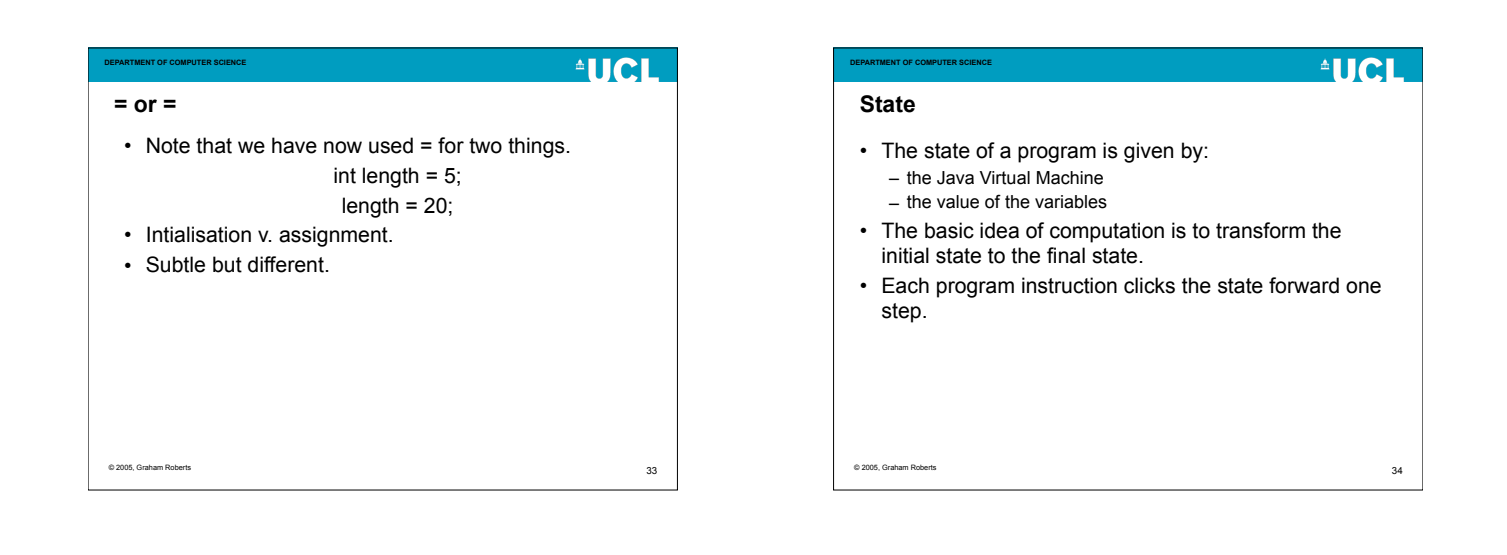

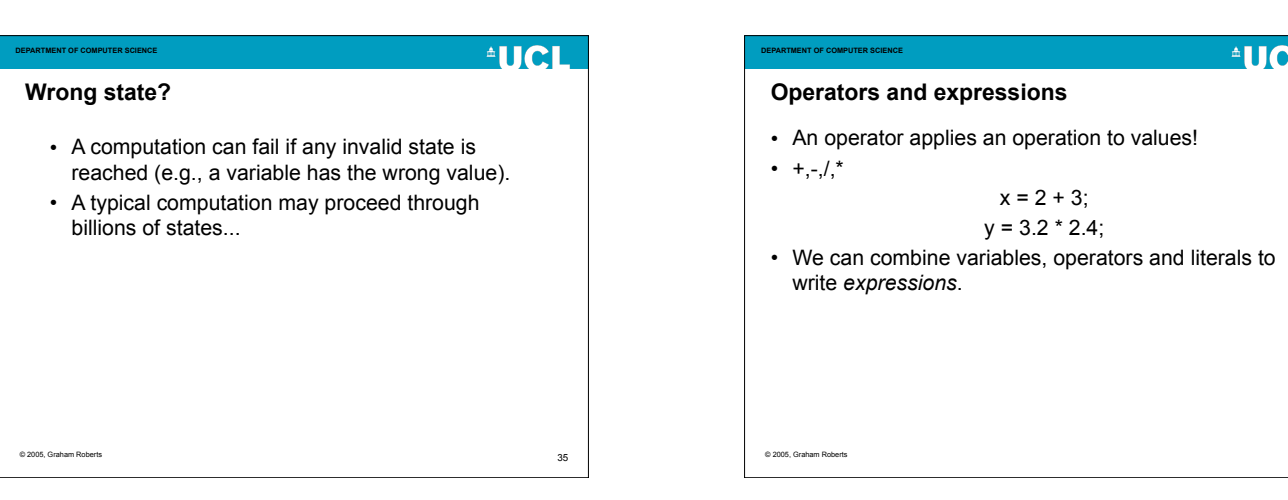

36

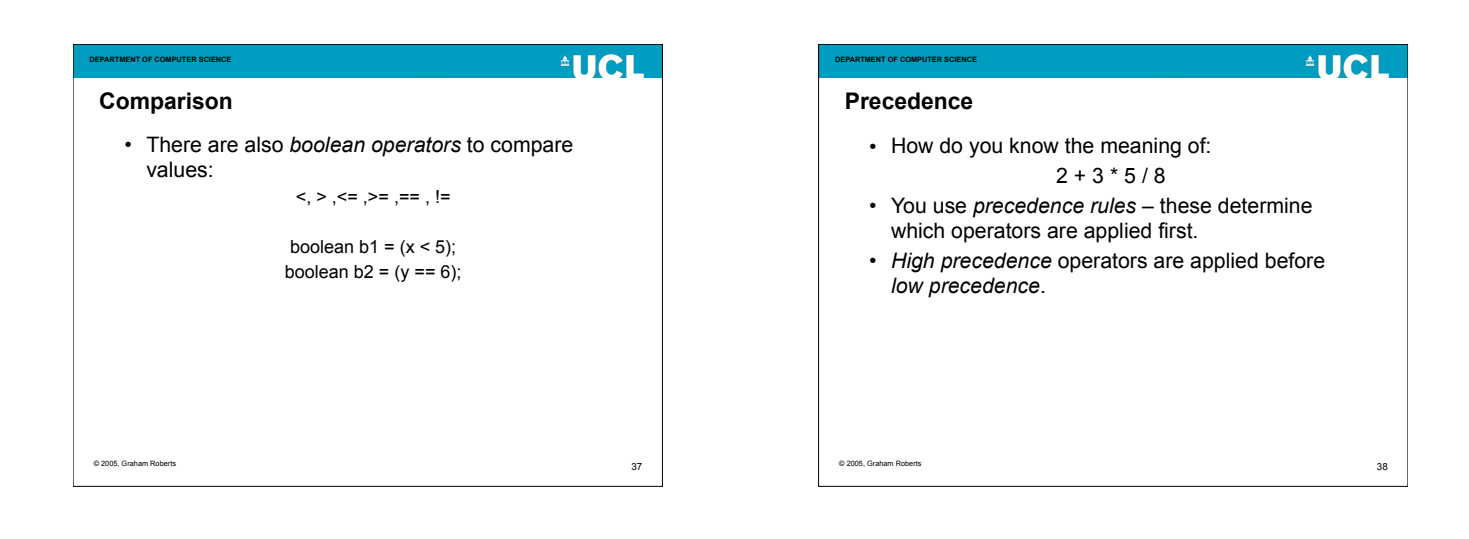

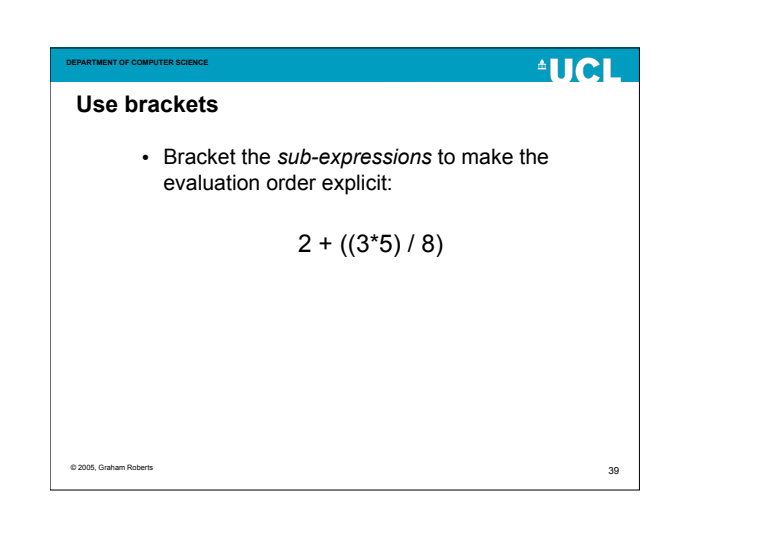

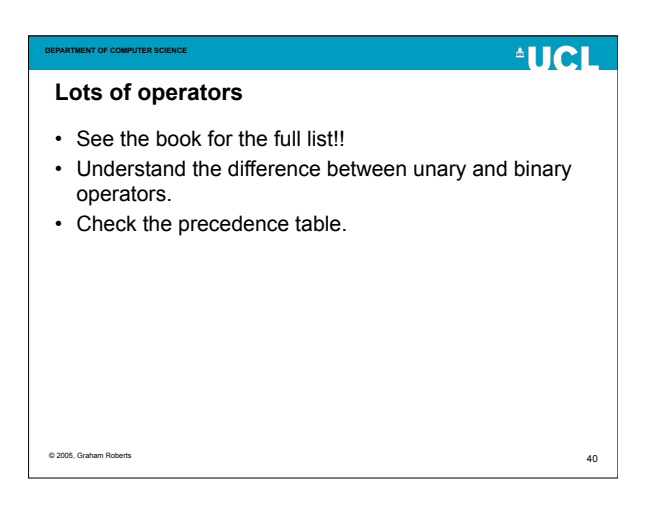

## **AUCL Types and operators** • A type determines exactly which operators can applied to a value. • No other operators can be applied. x = 2 ! 3; // Error! • Meaningless as ! is not a binary operator taking integer arguments. • Won't compile. 41 © 2005, Graham Roberts

**DEPARTMENT OF COMPUTER SCIENCE**

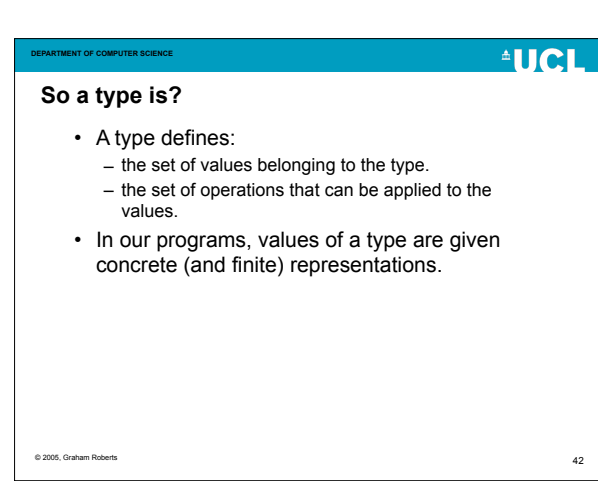

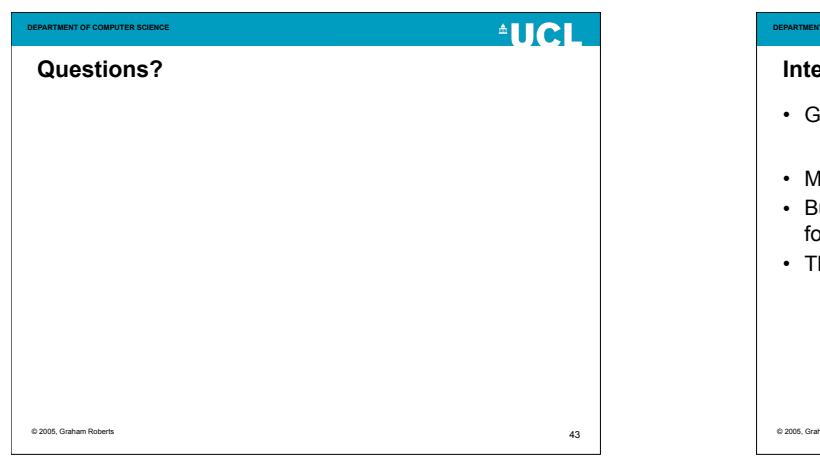

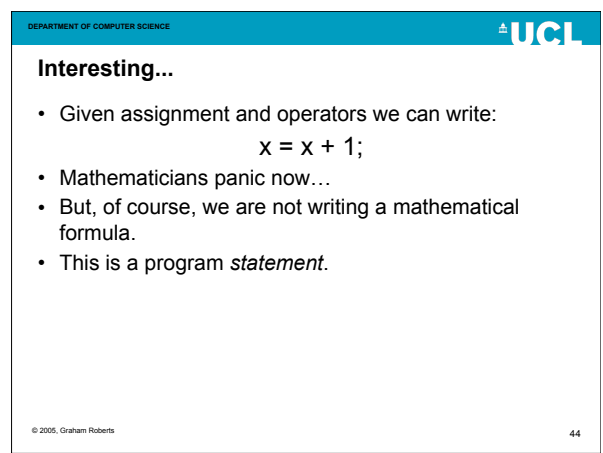

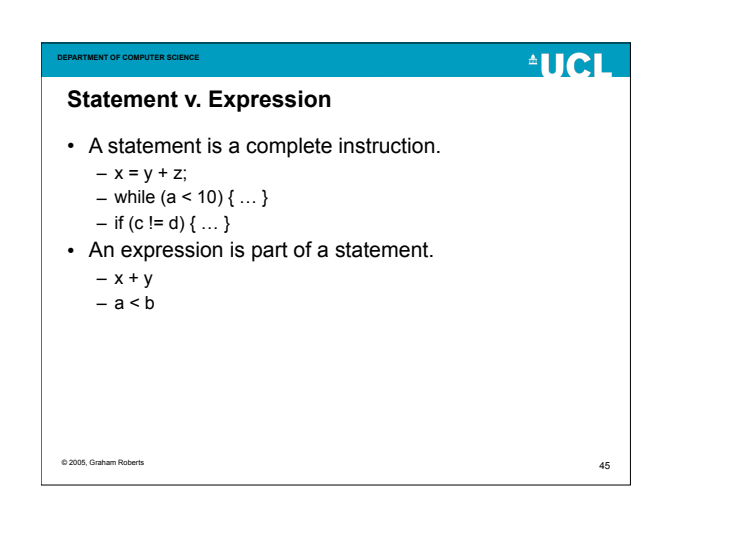

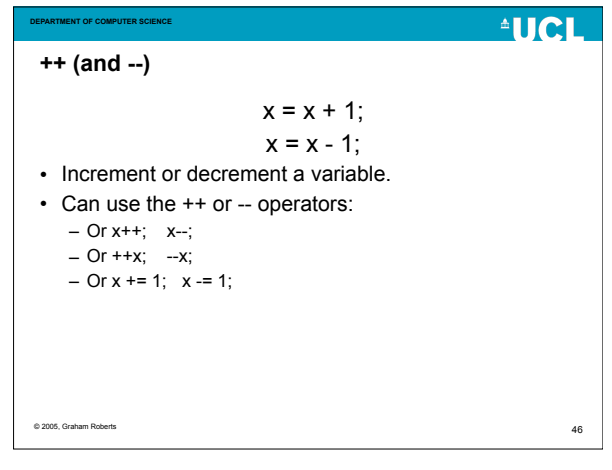

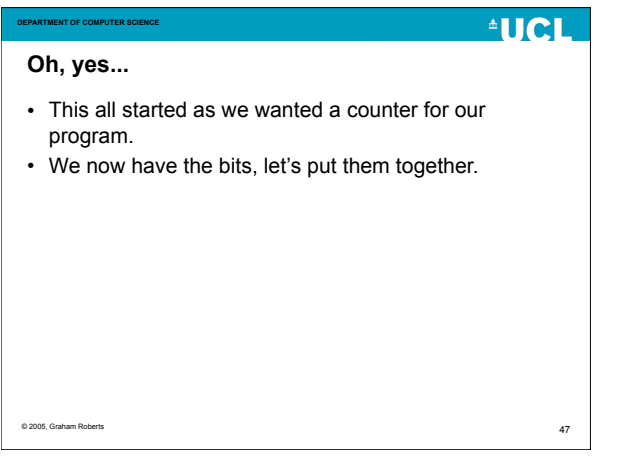

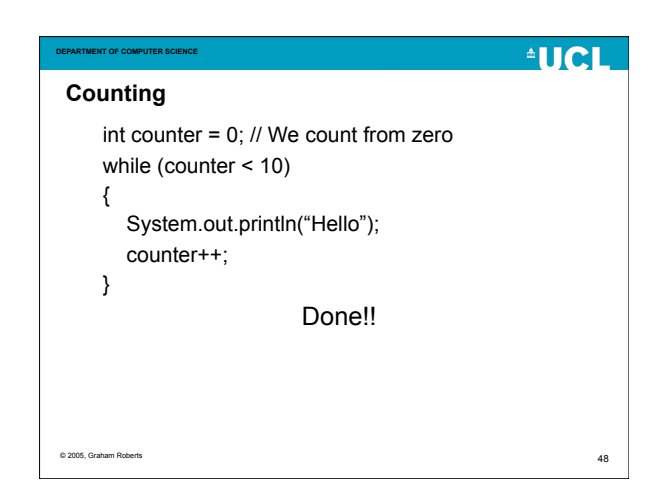

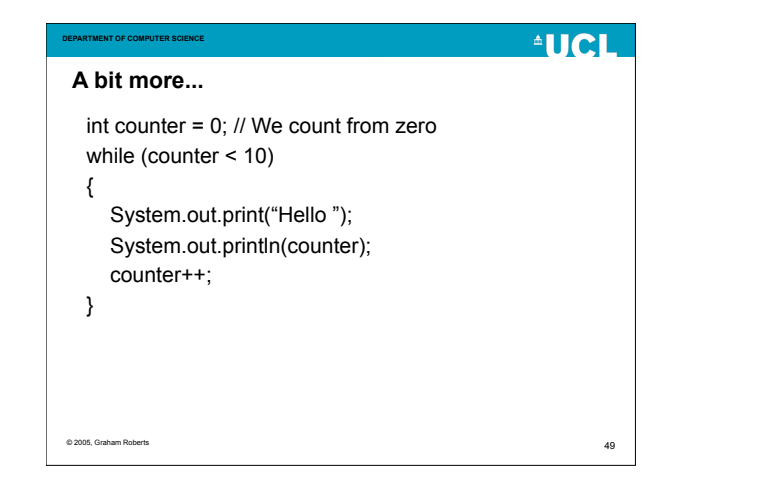

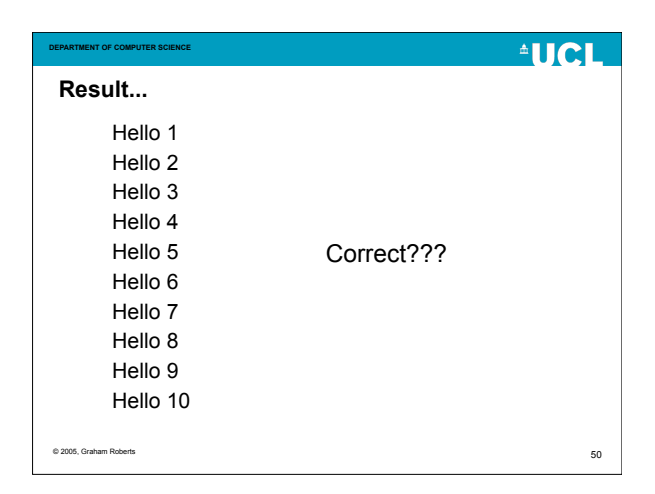

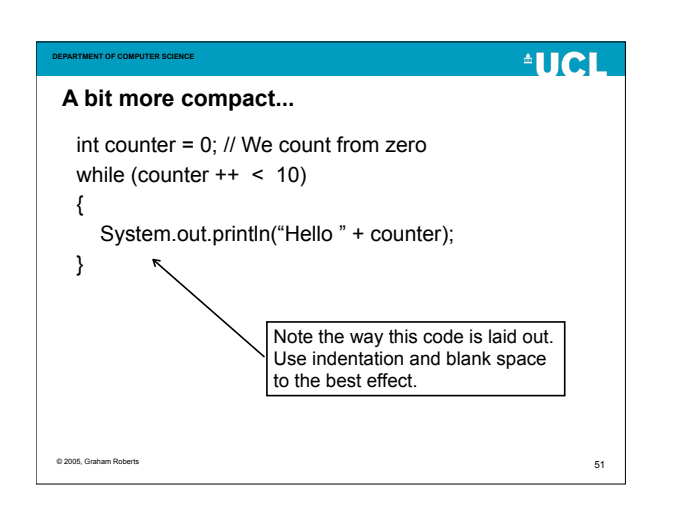

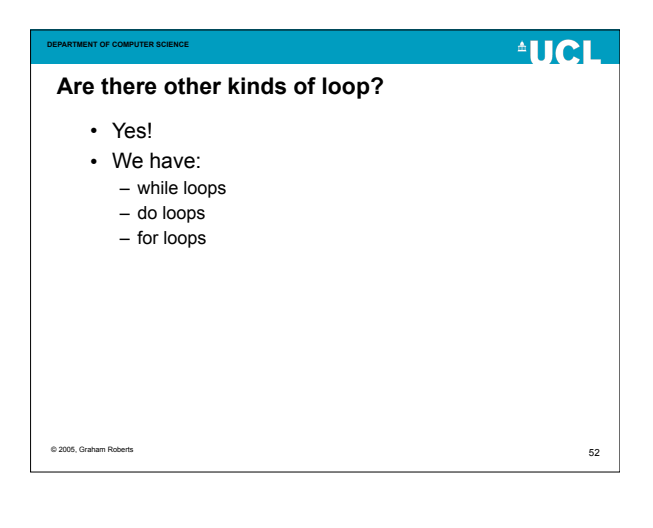

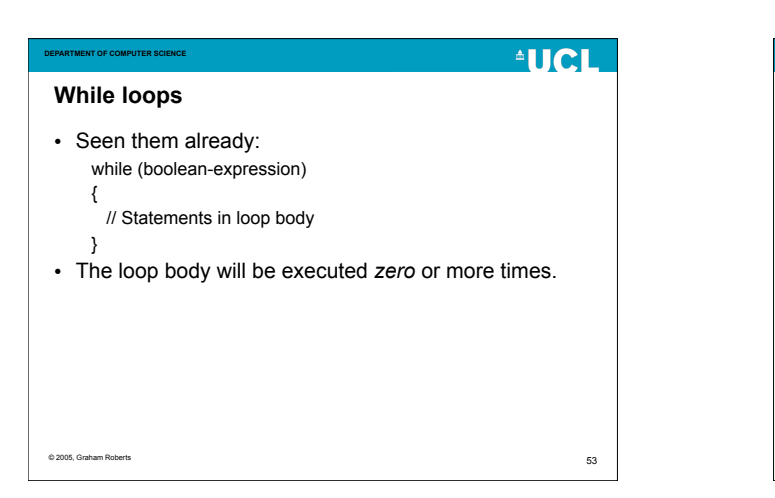

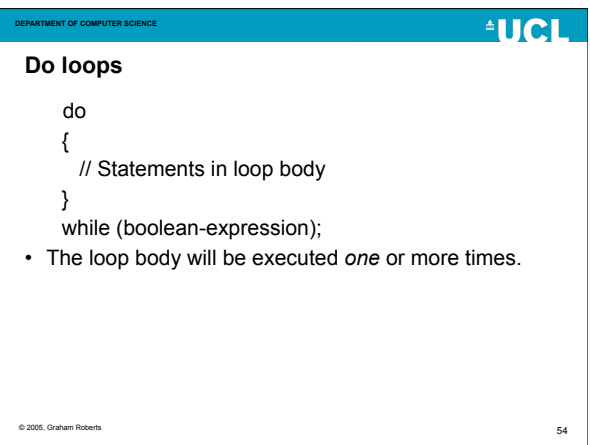

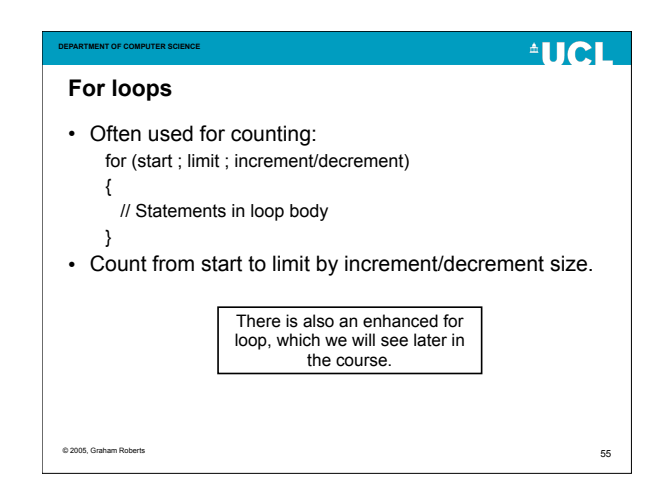

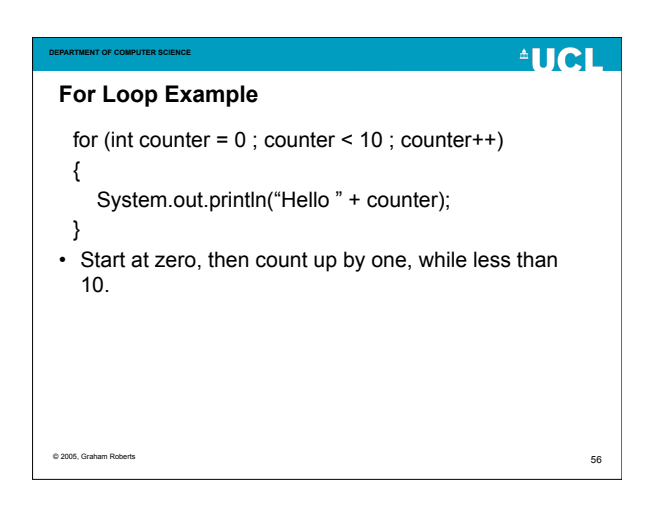

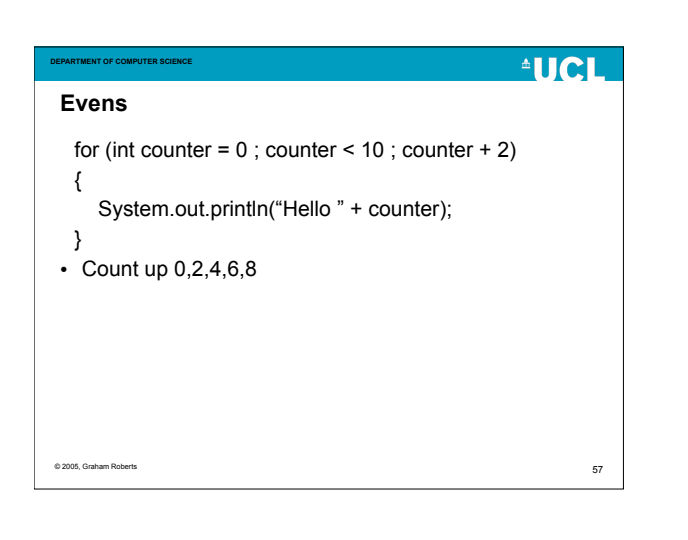

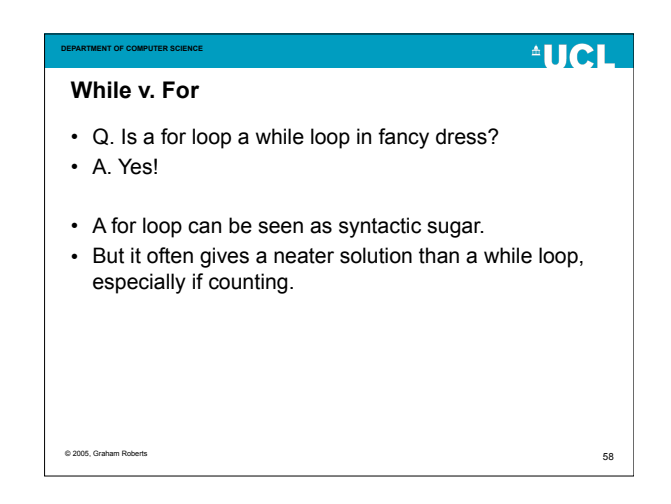

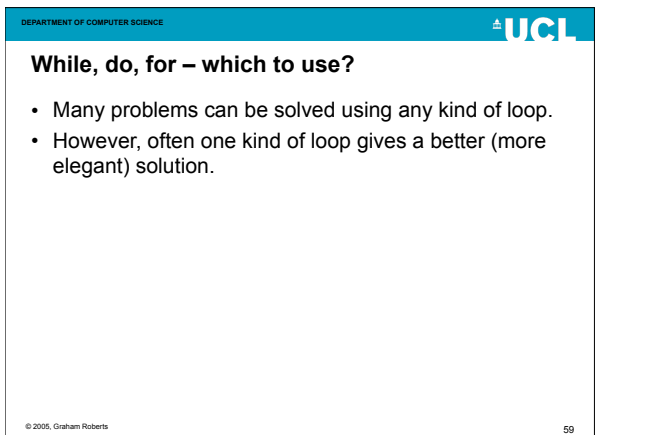

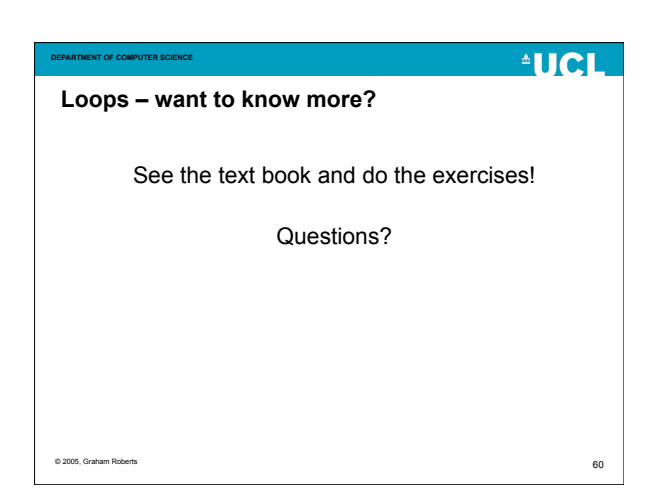

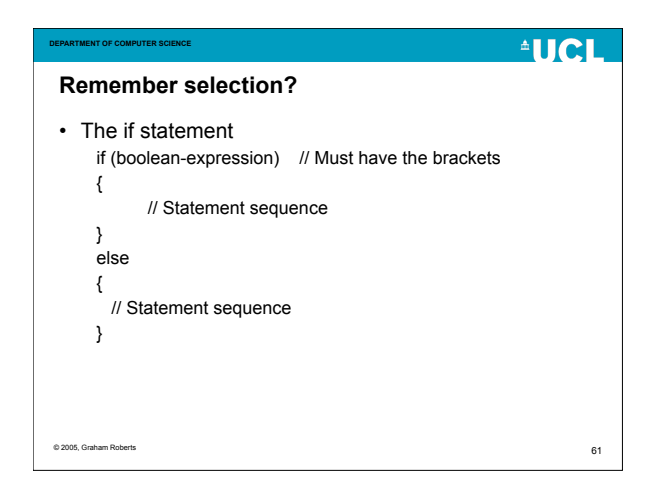

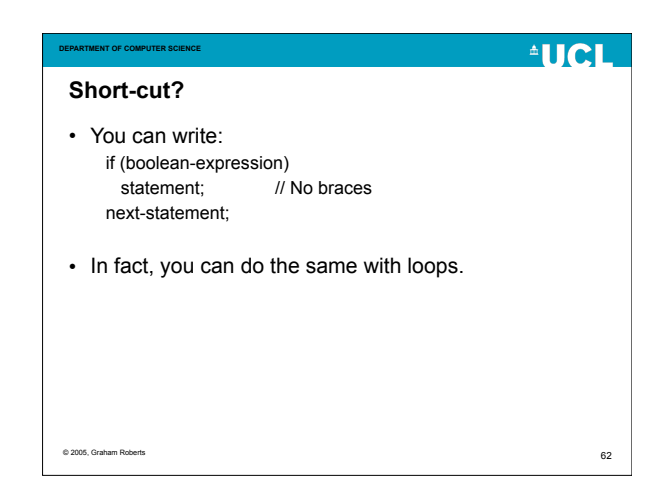

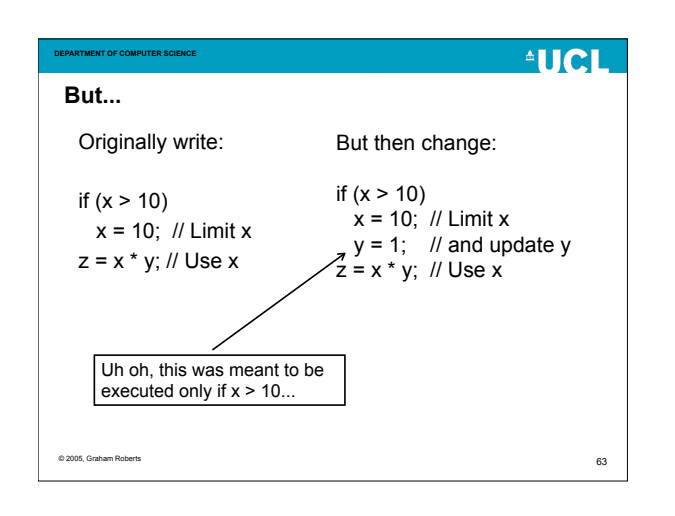

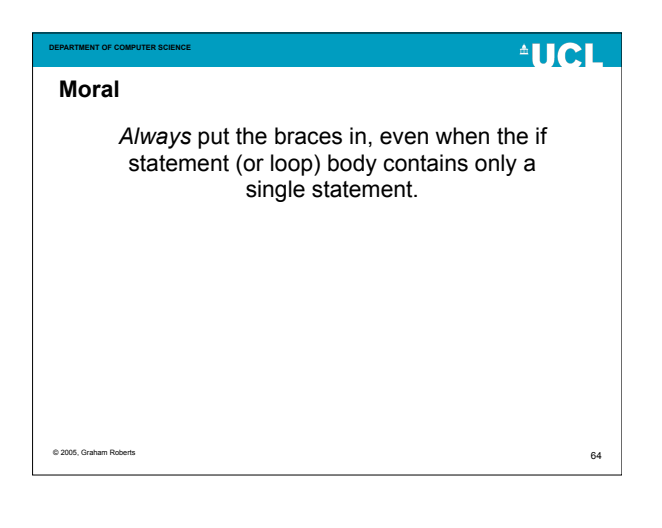

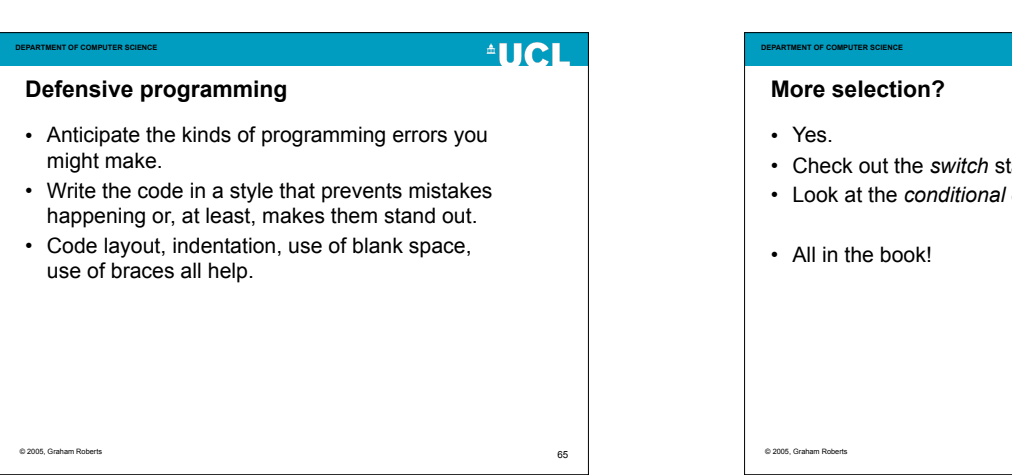

**AUCL** 

- tatement.
- operator (a ternary operator).

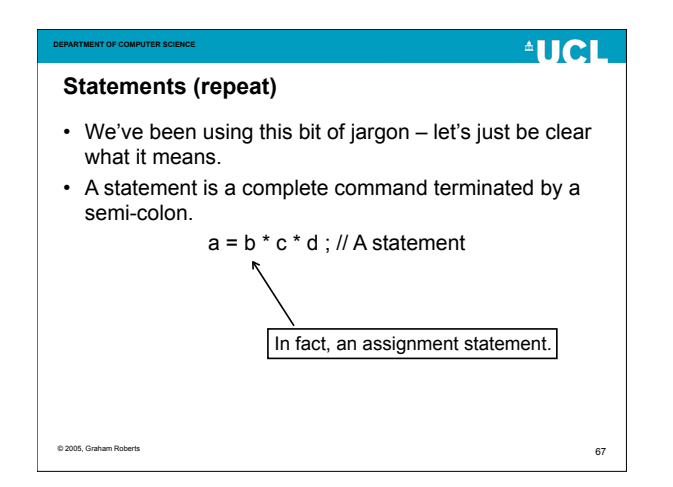

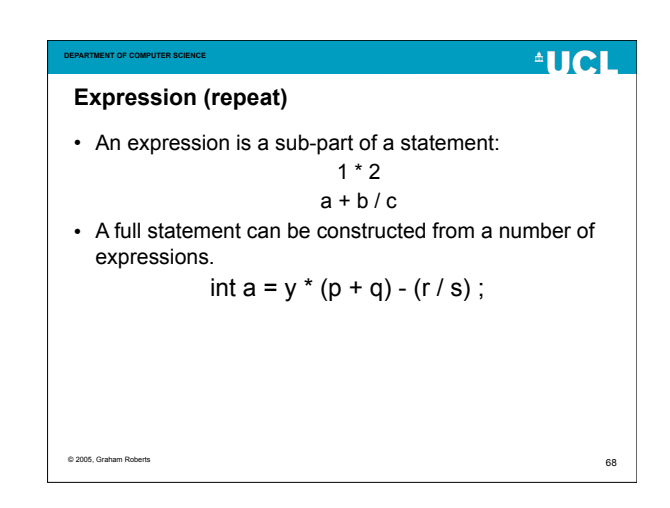

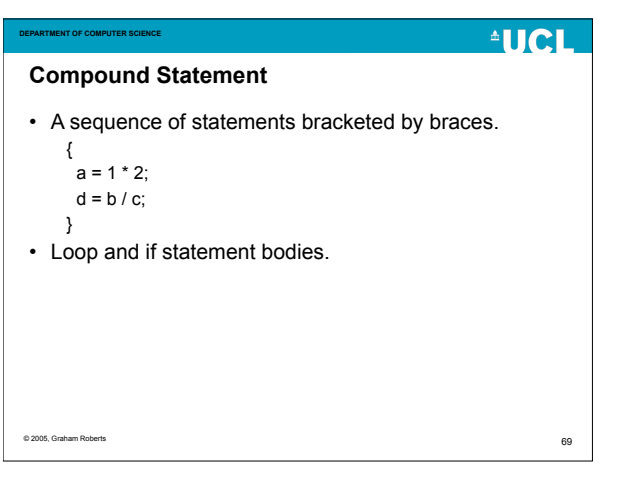

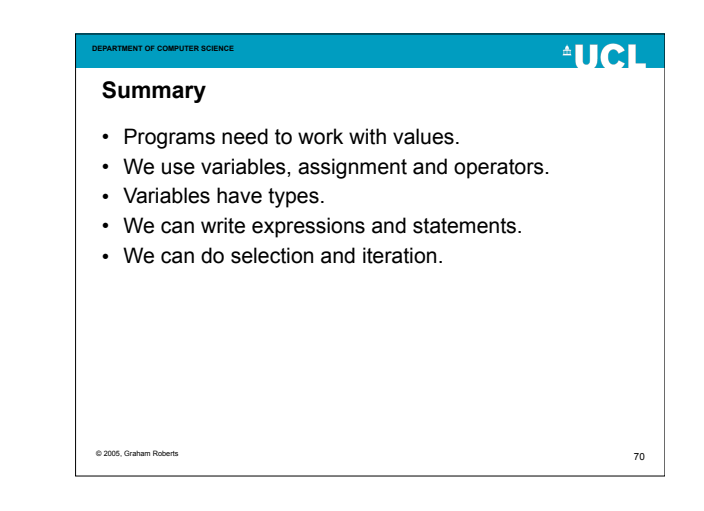